# **HANSER**

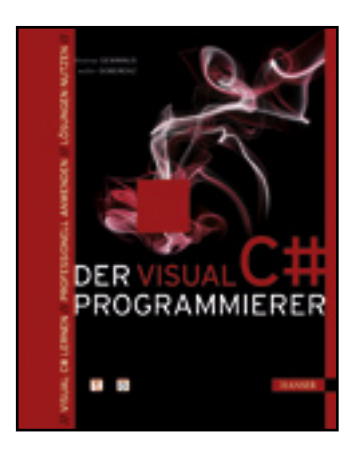

**Inhaltsverzeichnis**

**Walter Doberenz, Thomas Gewinnus**

**Der Visual C#-Programmierer**

**Visual C# lernen - Professionell anwenden - Lösungen nutzen**

**ISBN: 978-3-446-42021-2**

**Weitere Informationen oder Bestellungen unter**

**<http://www.hanser.de/978-3-446-42021-2>**

**sowie im Buchhandel.**

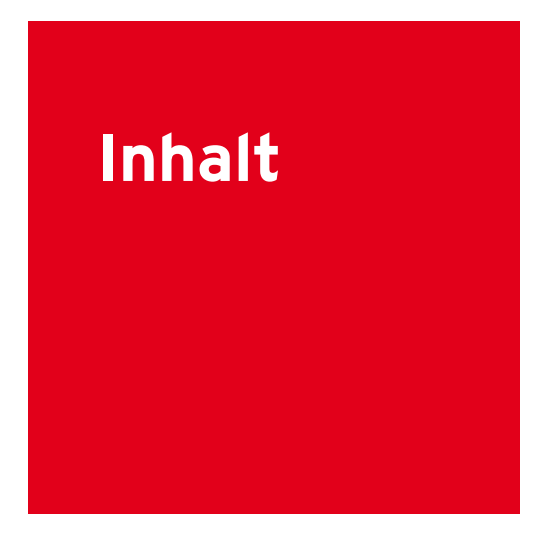

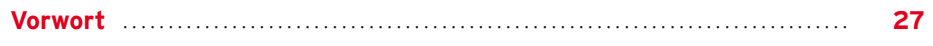

## **Teil I: Einführung in die C#-Programmierung**

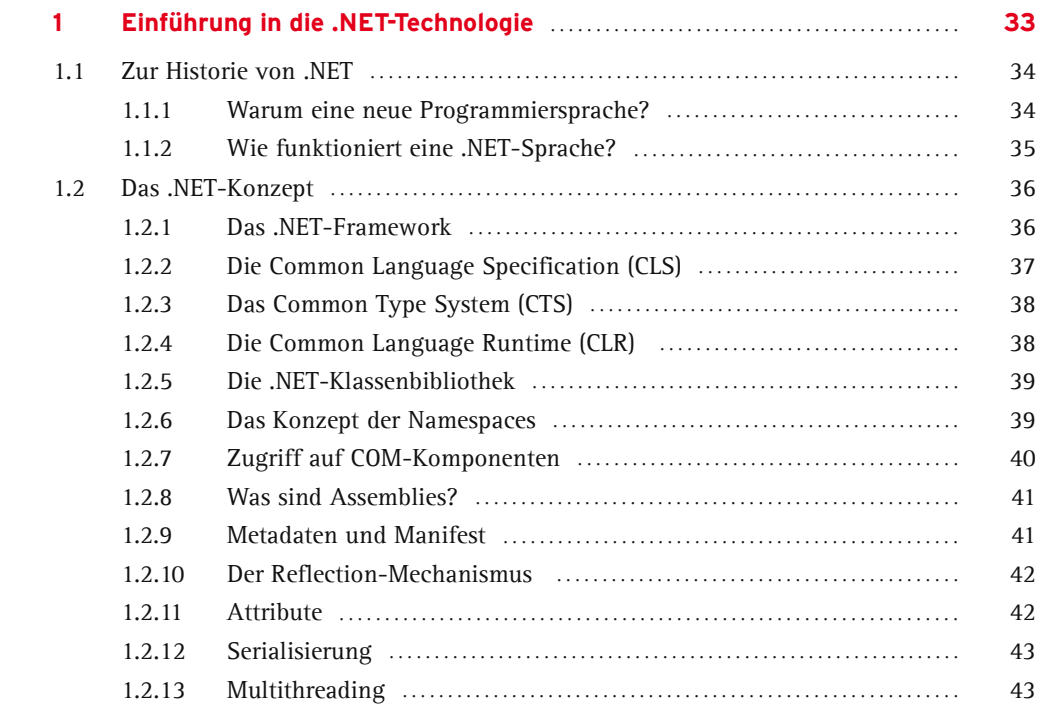

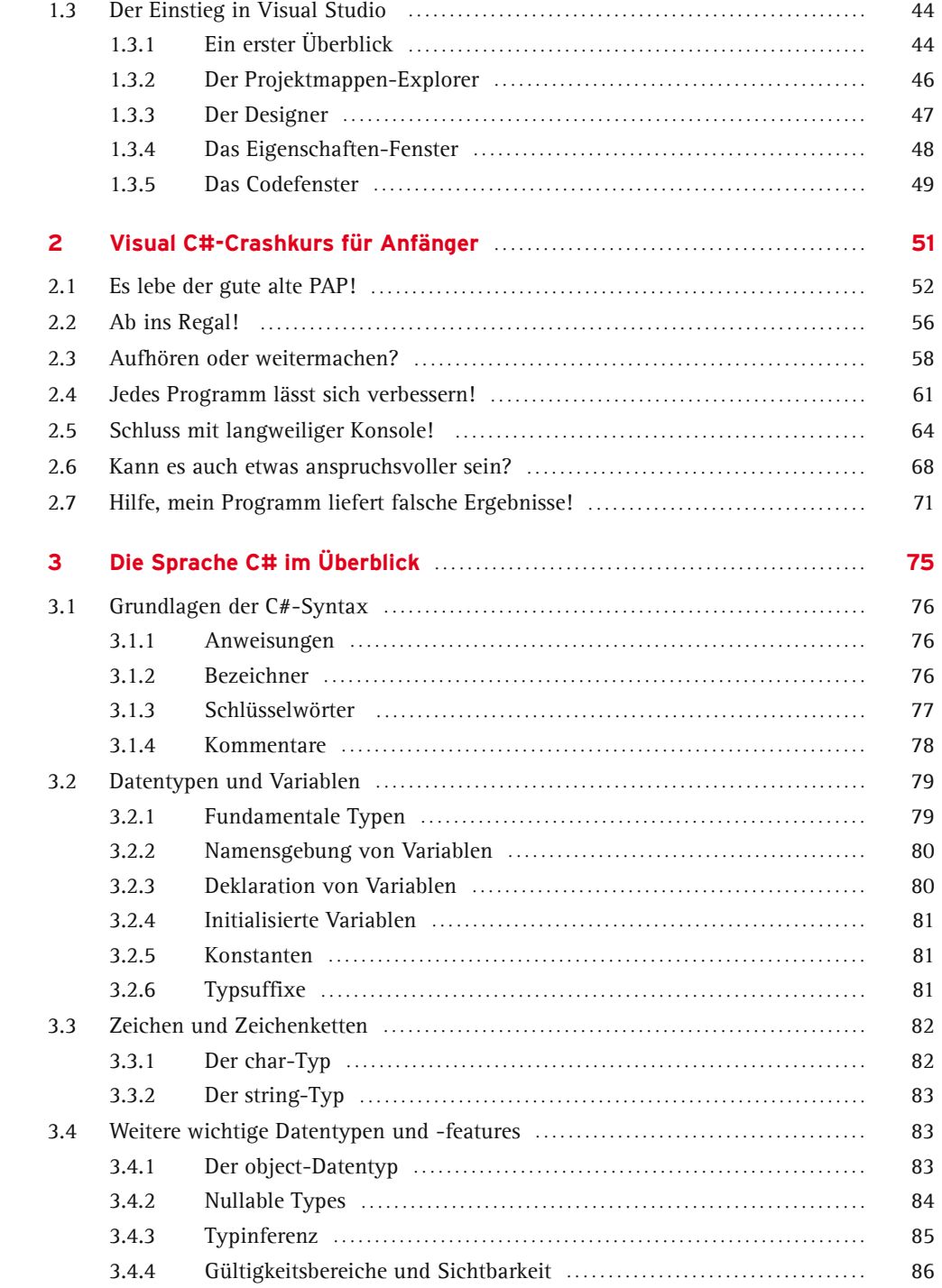

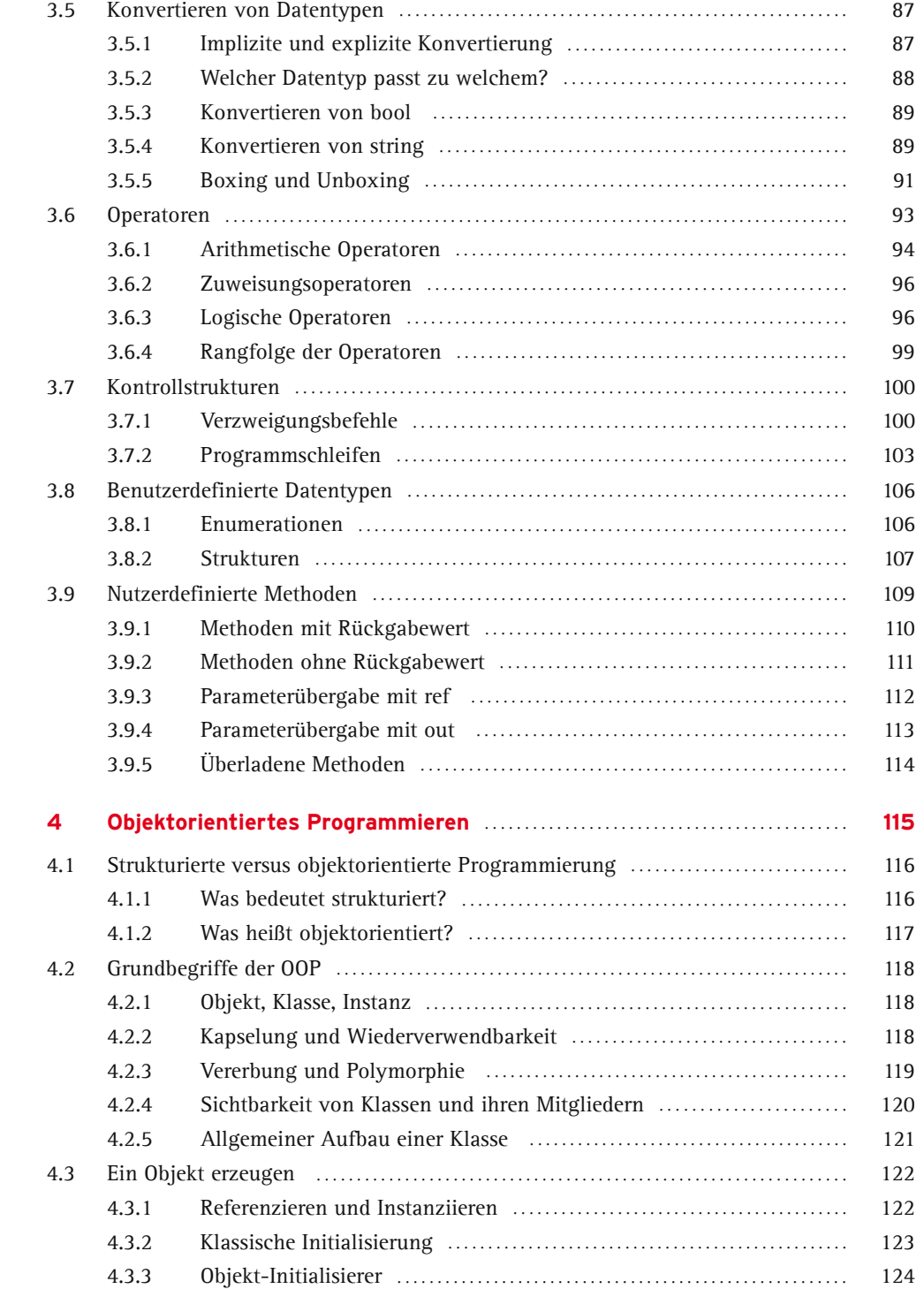

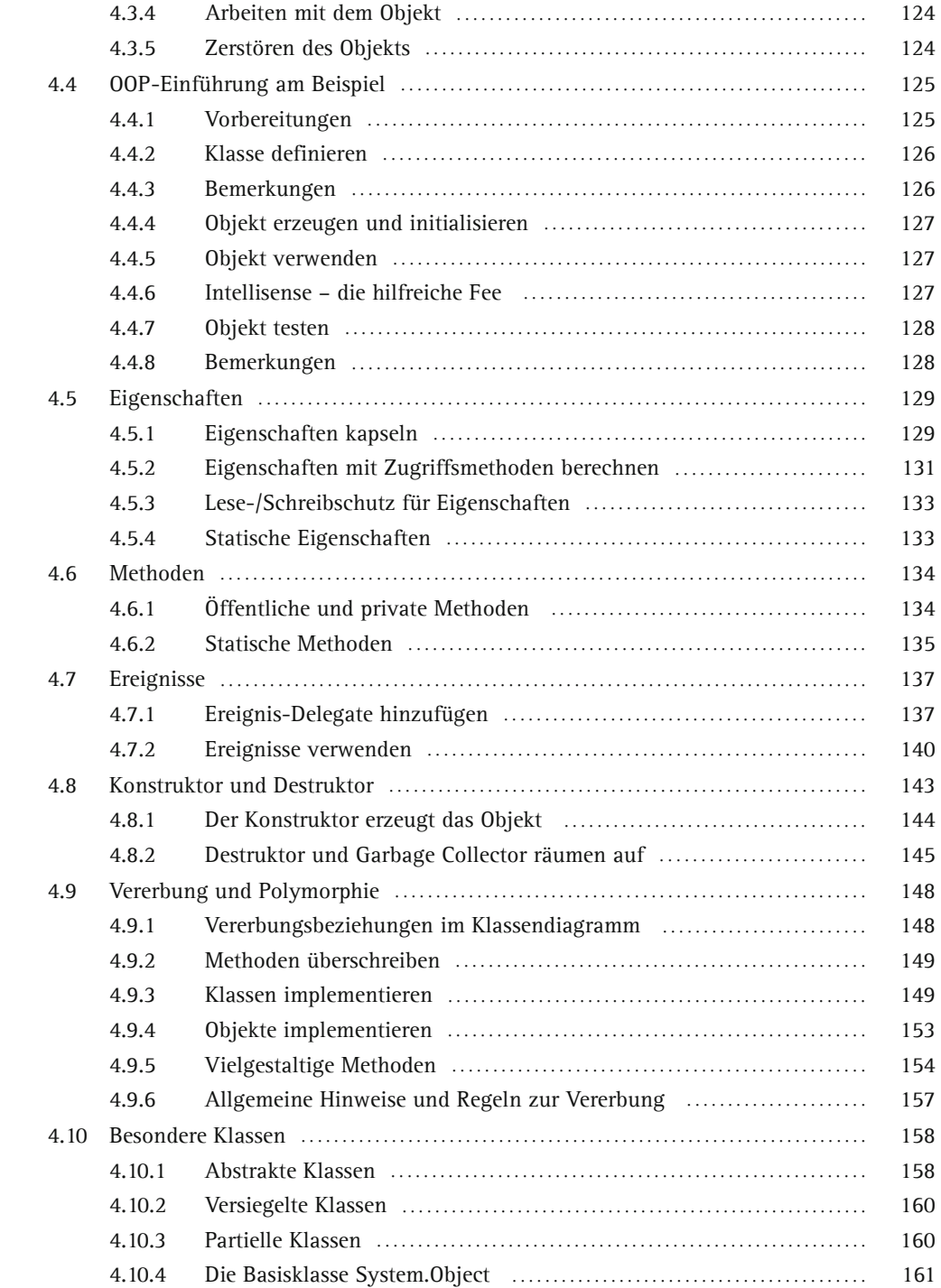

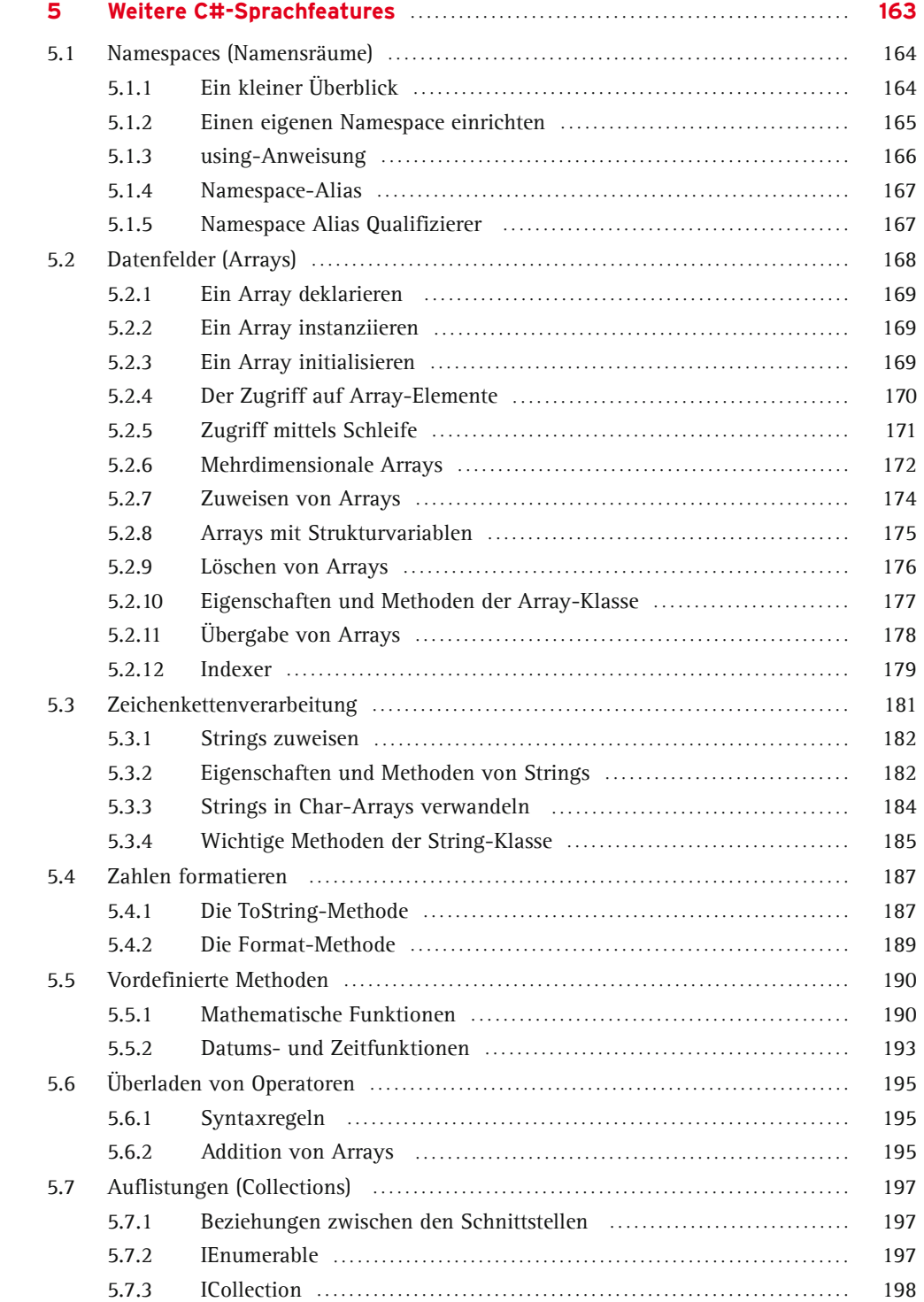

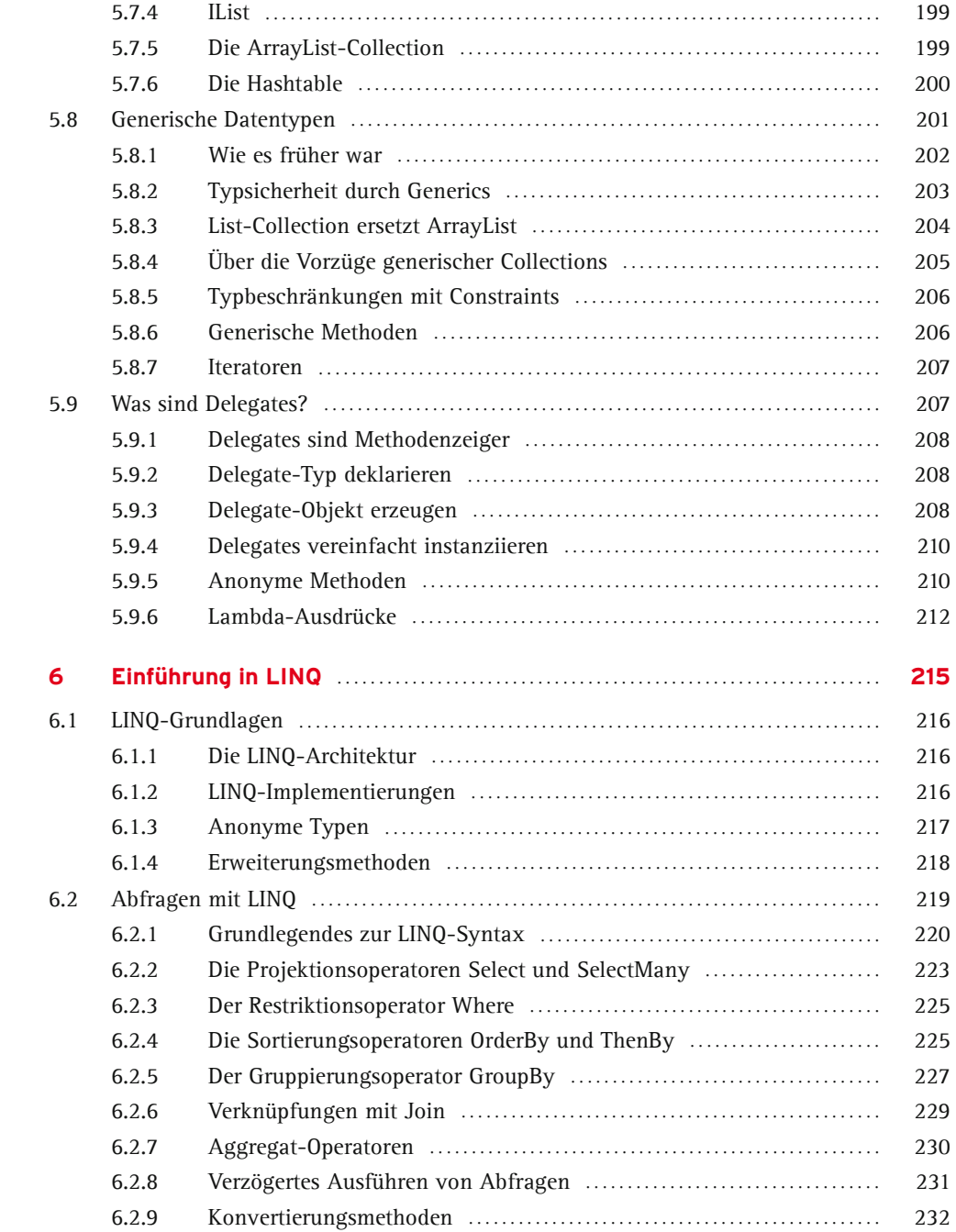

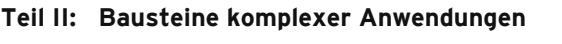

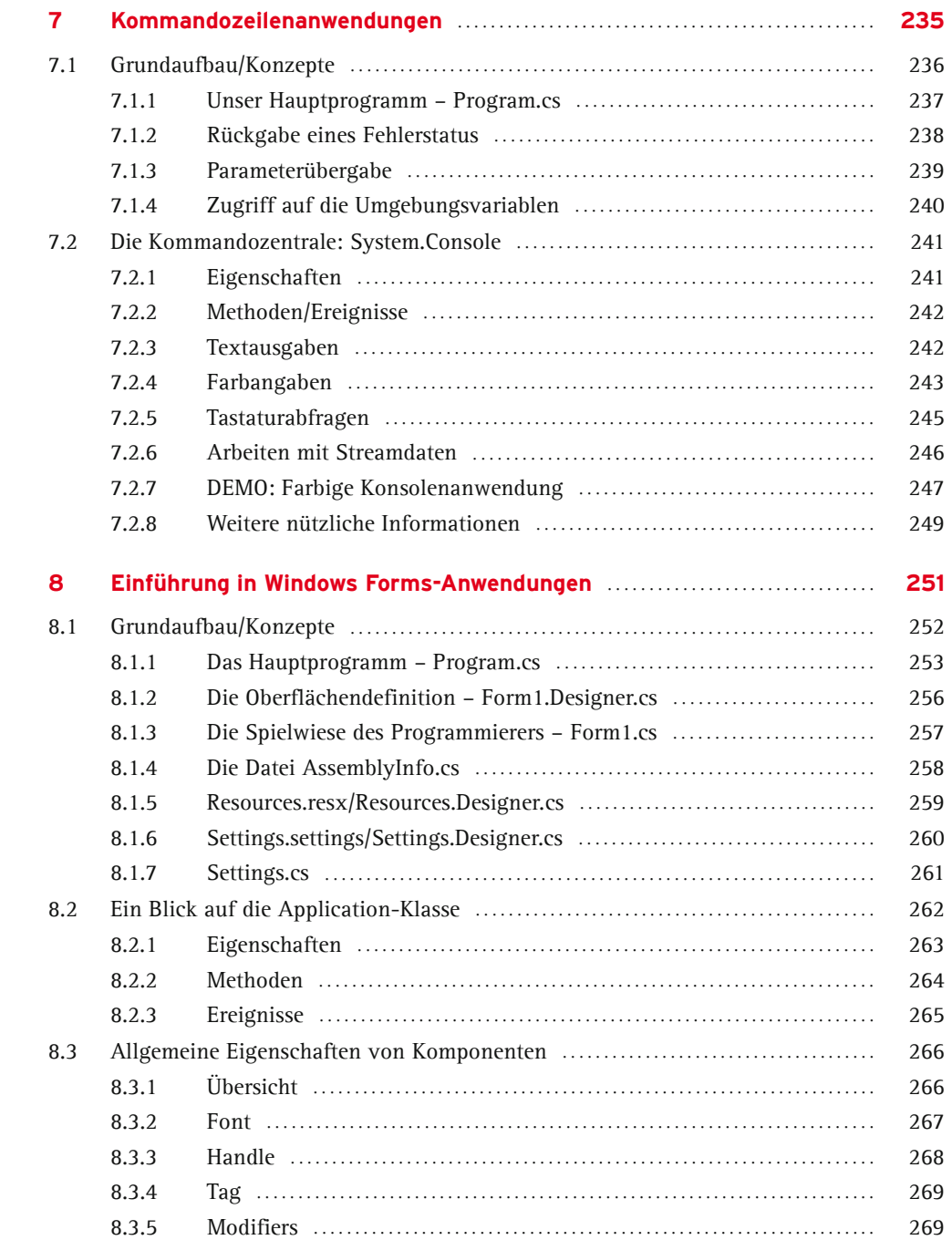

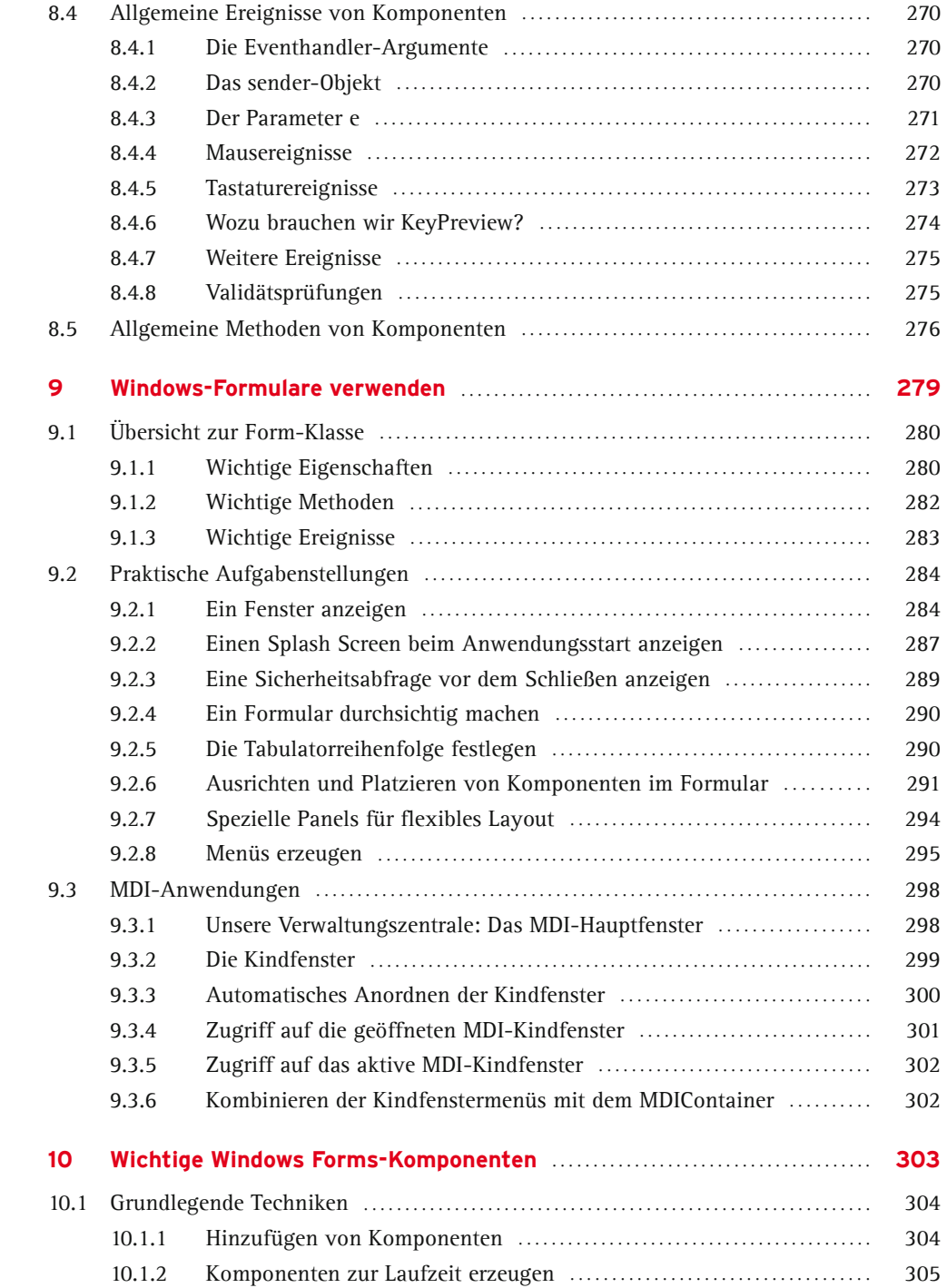

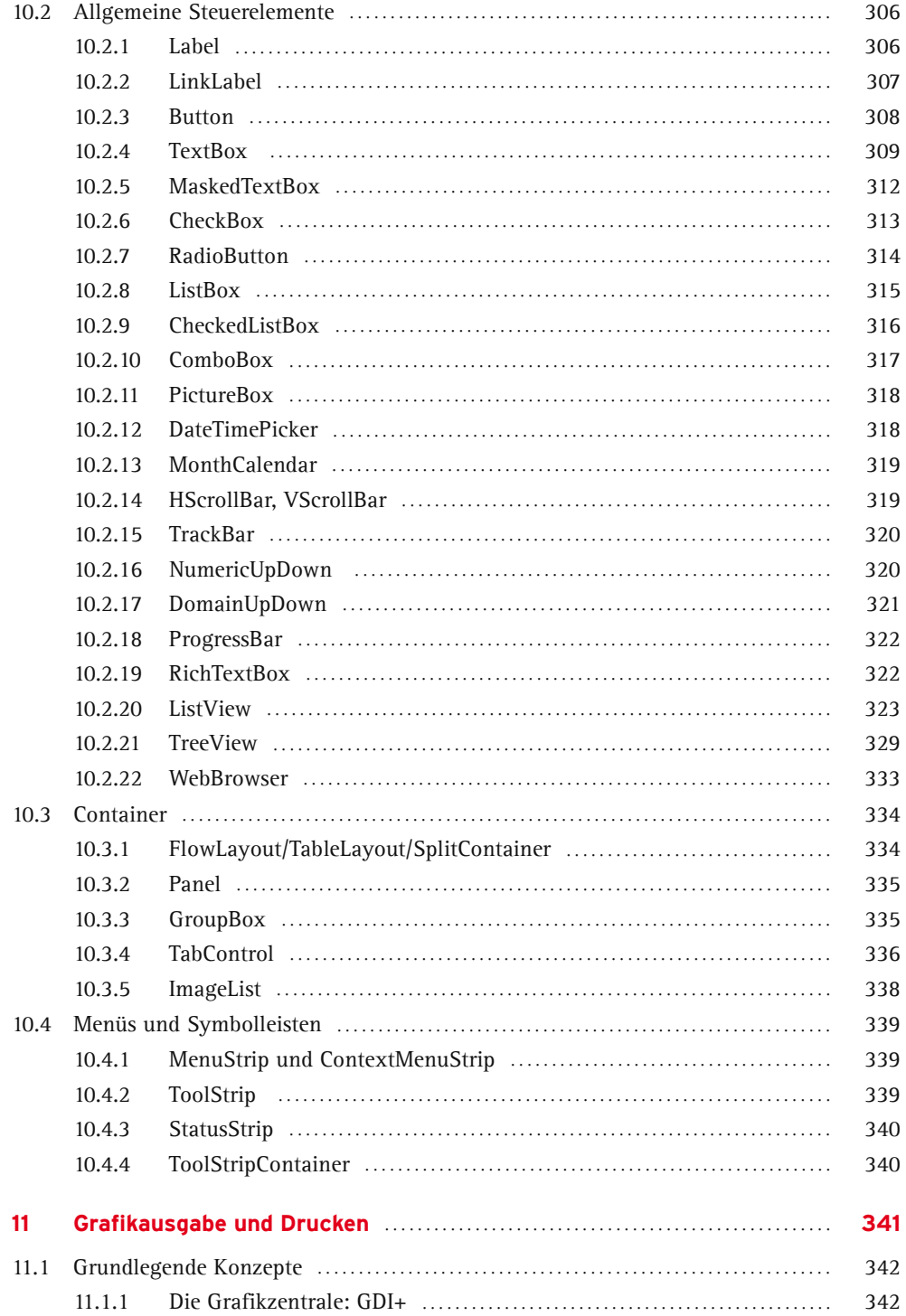

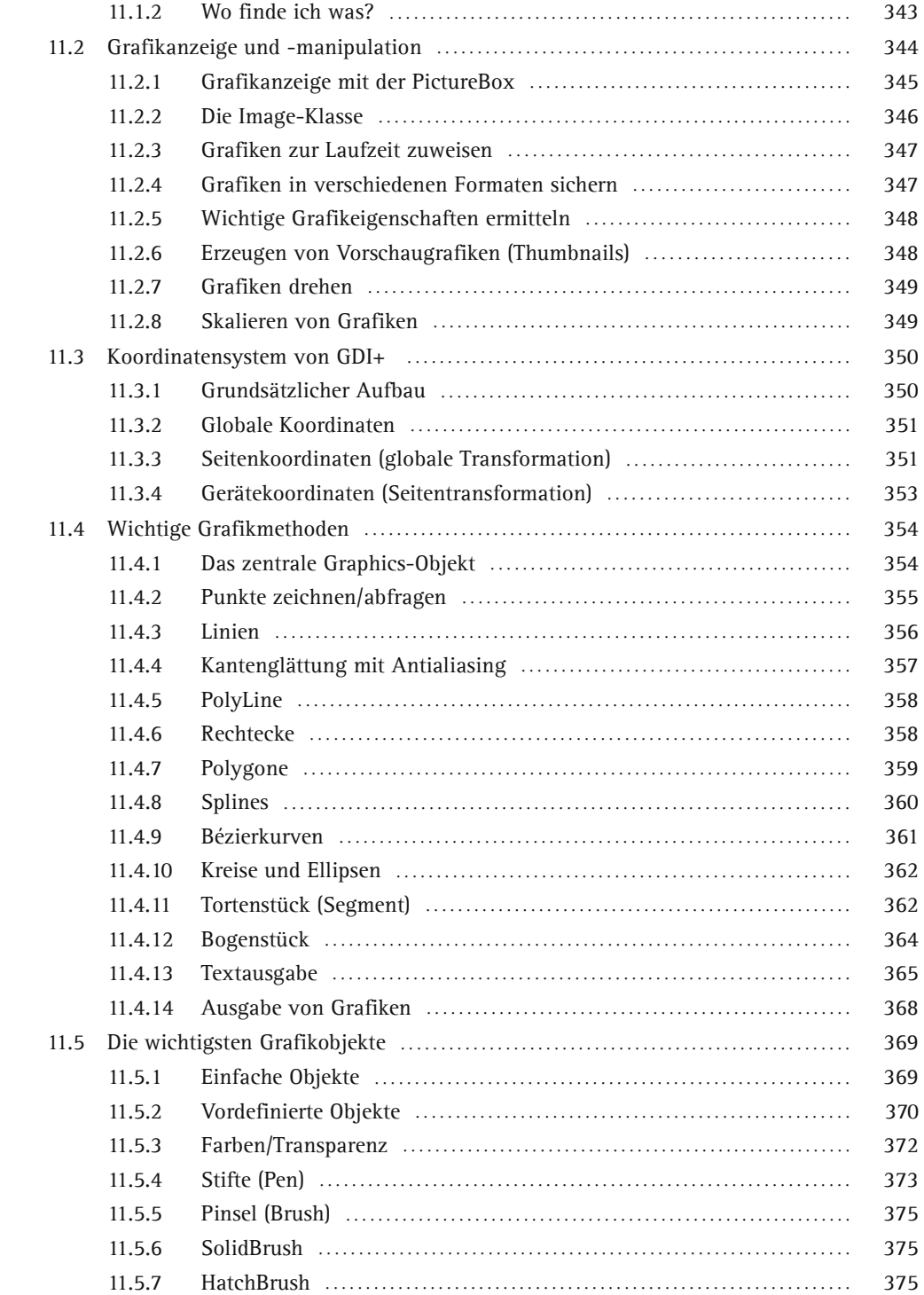

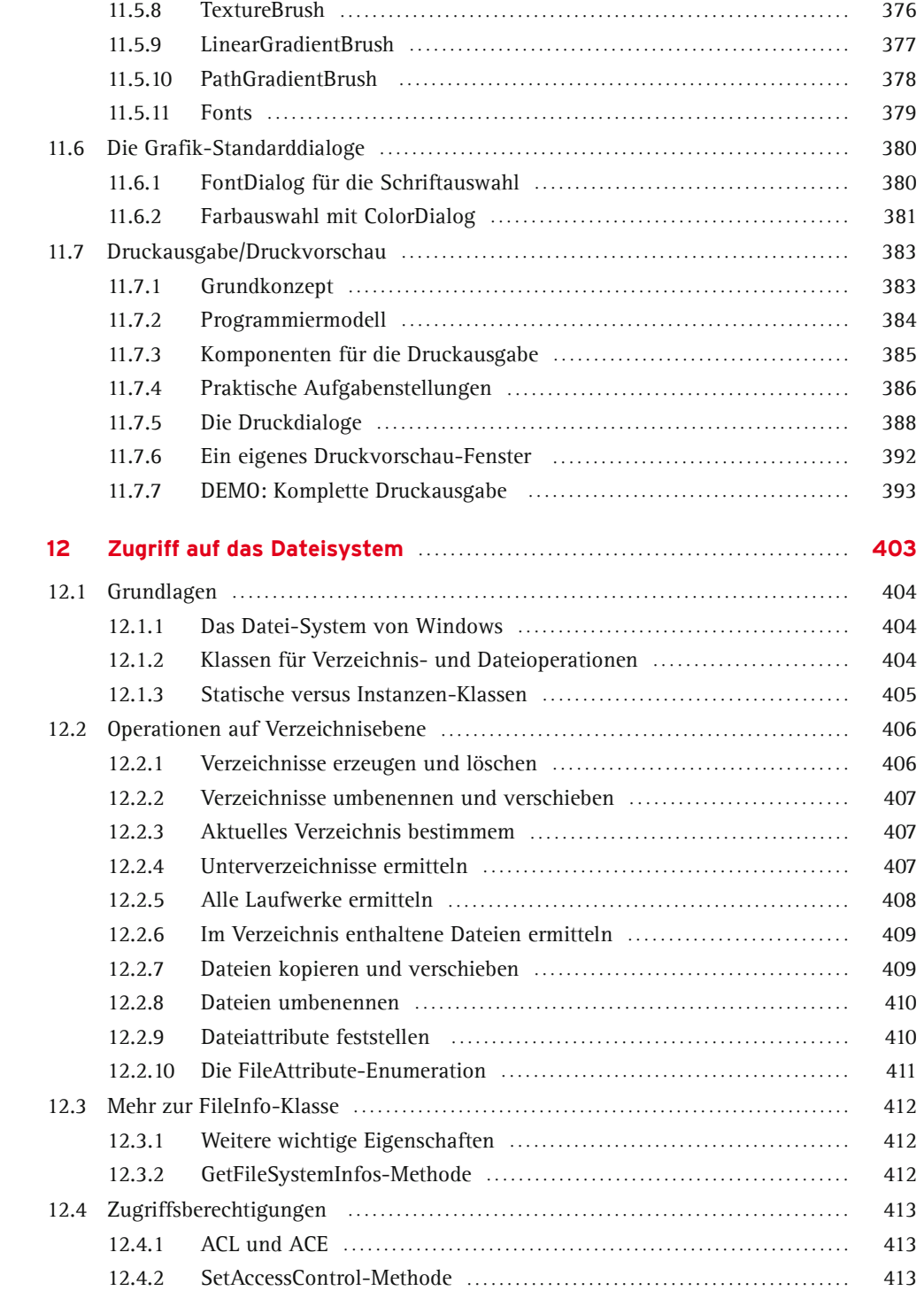

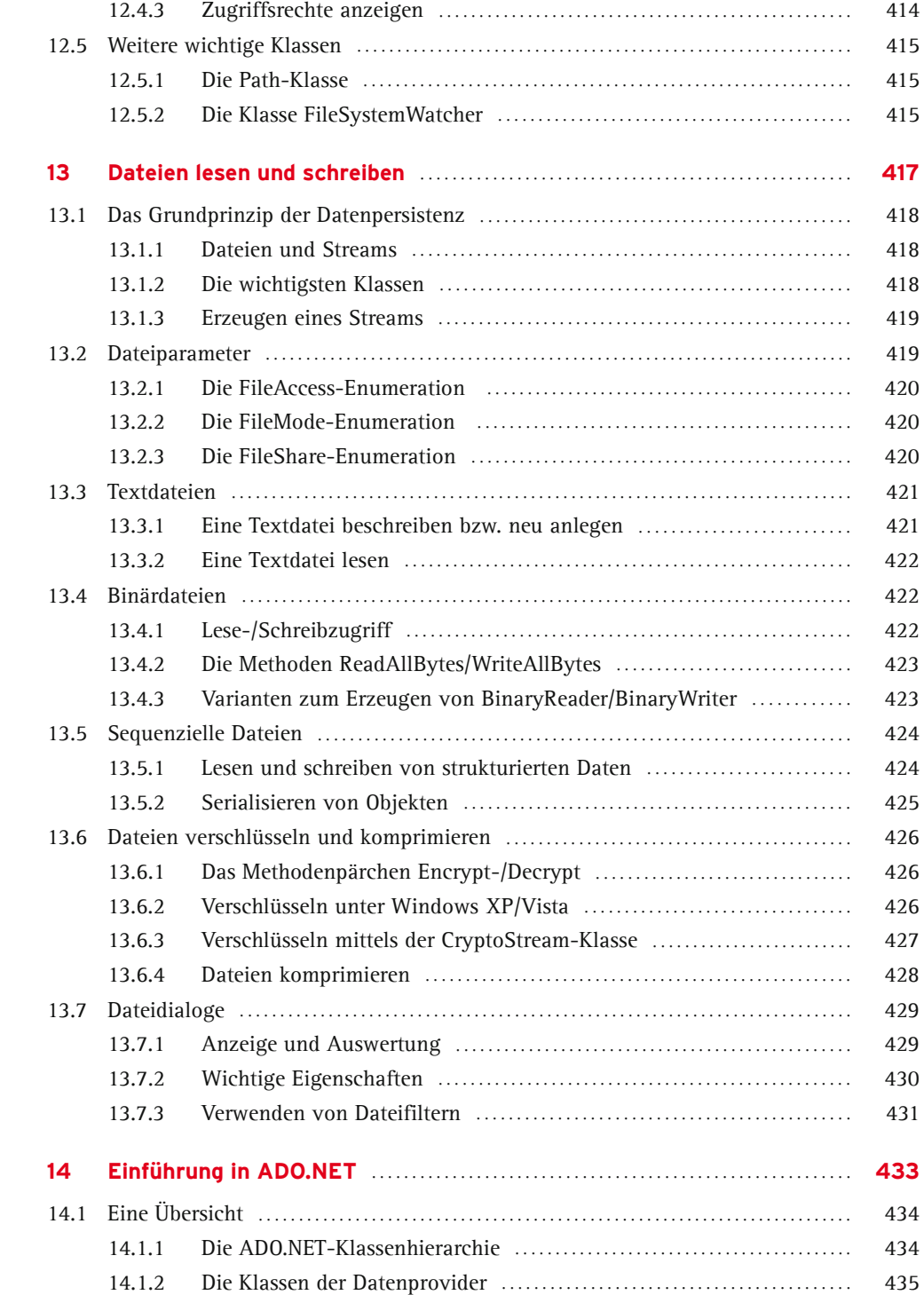

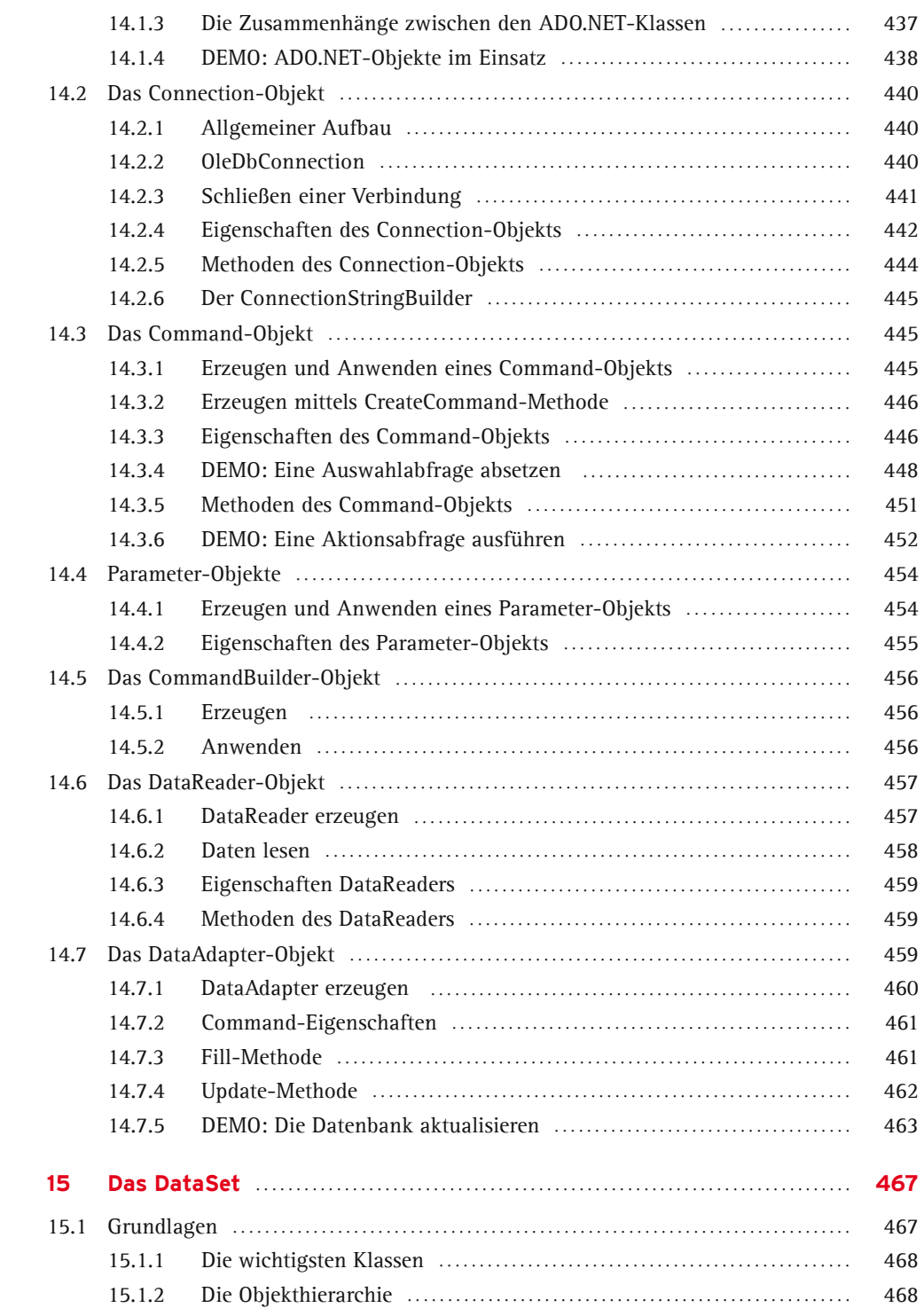

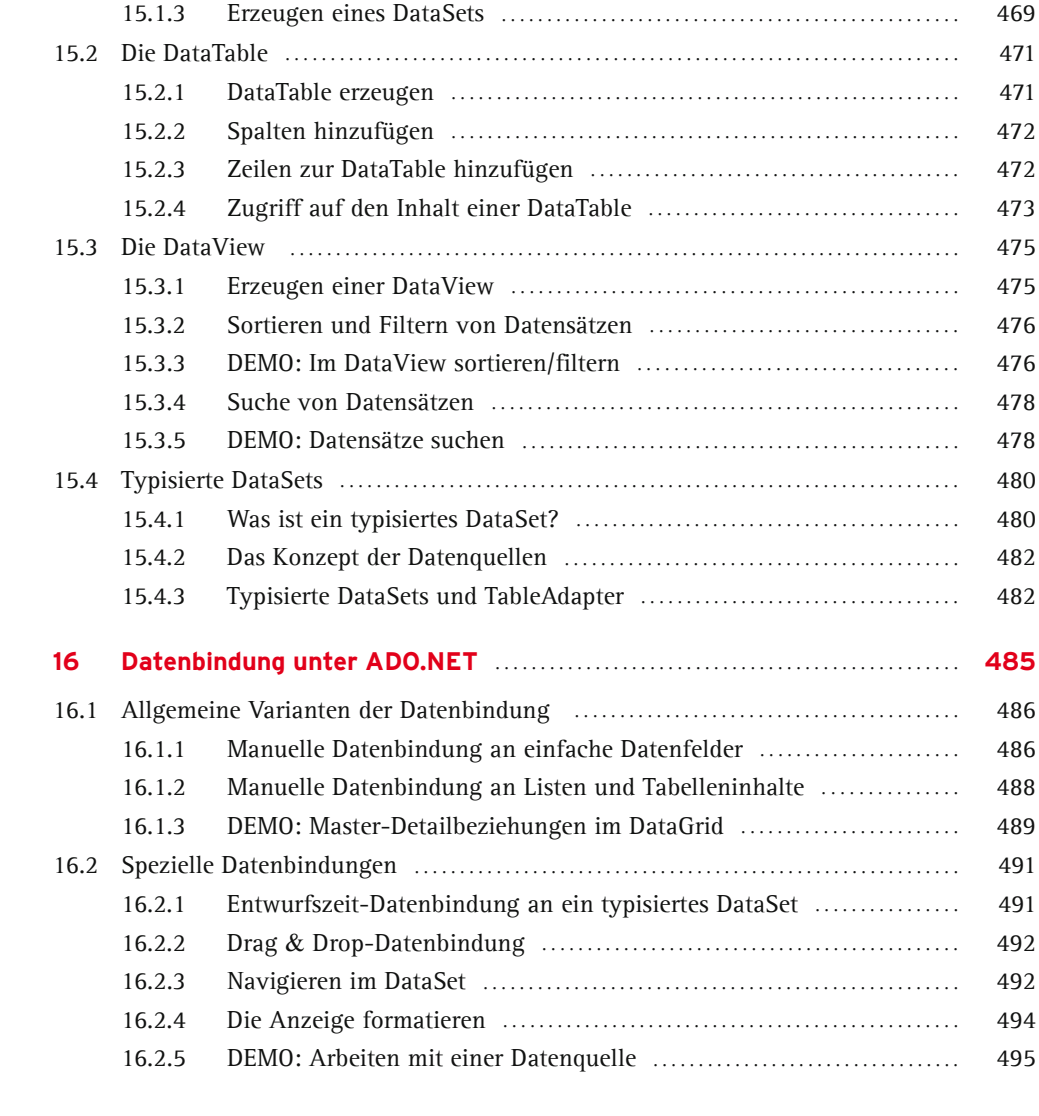

#### **Teil III: Methoden und Werkzeuge der Softwareentwicklung**

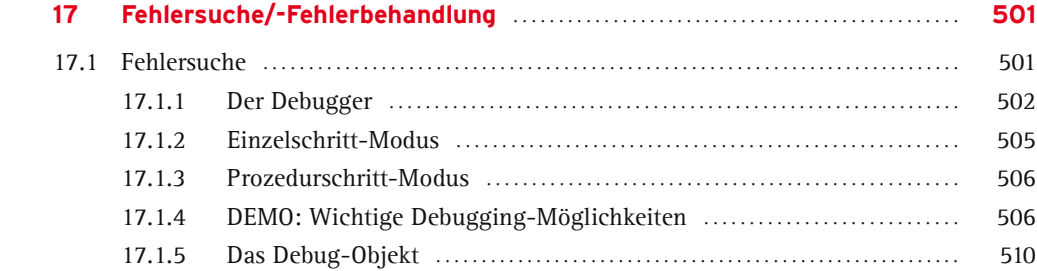

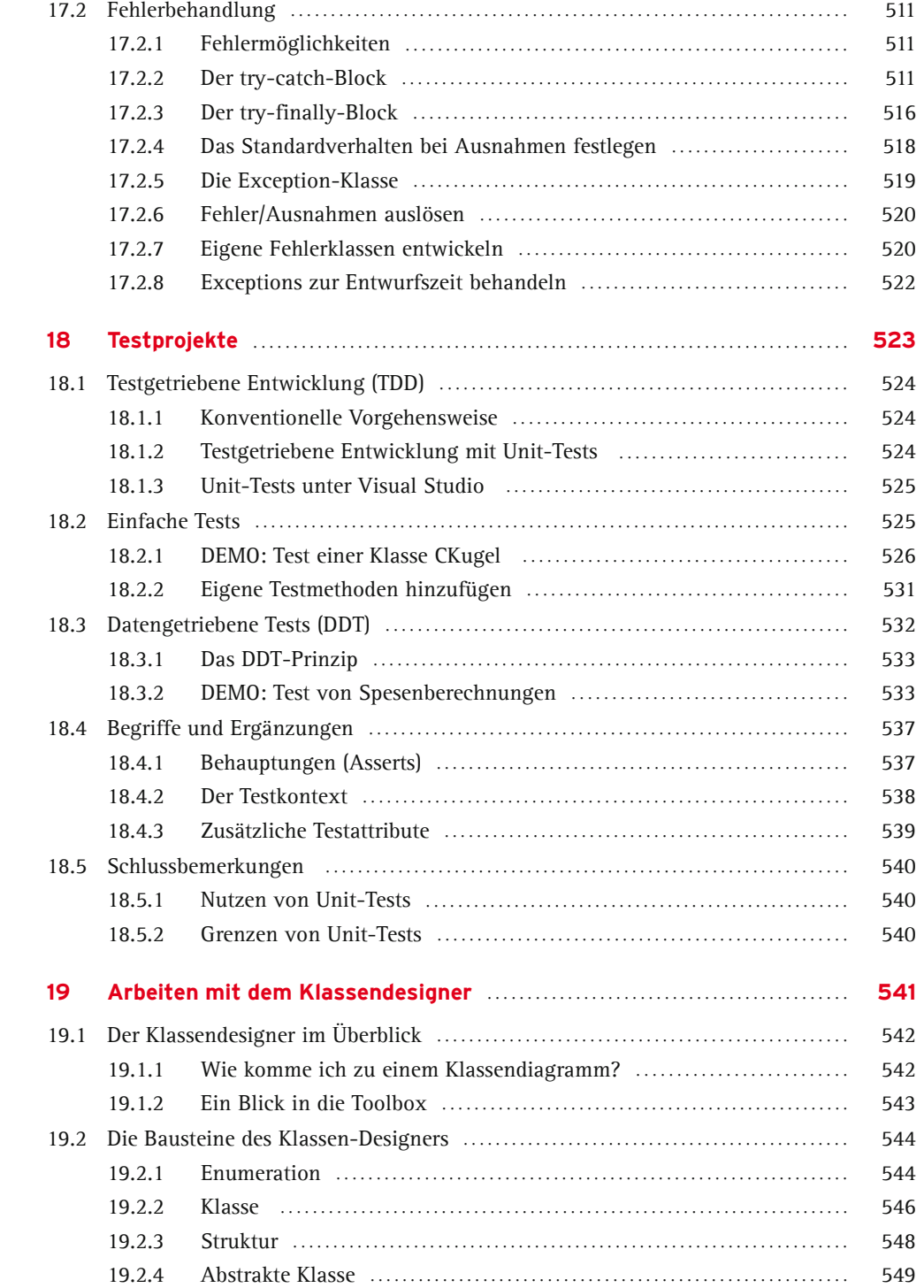

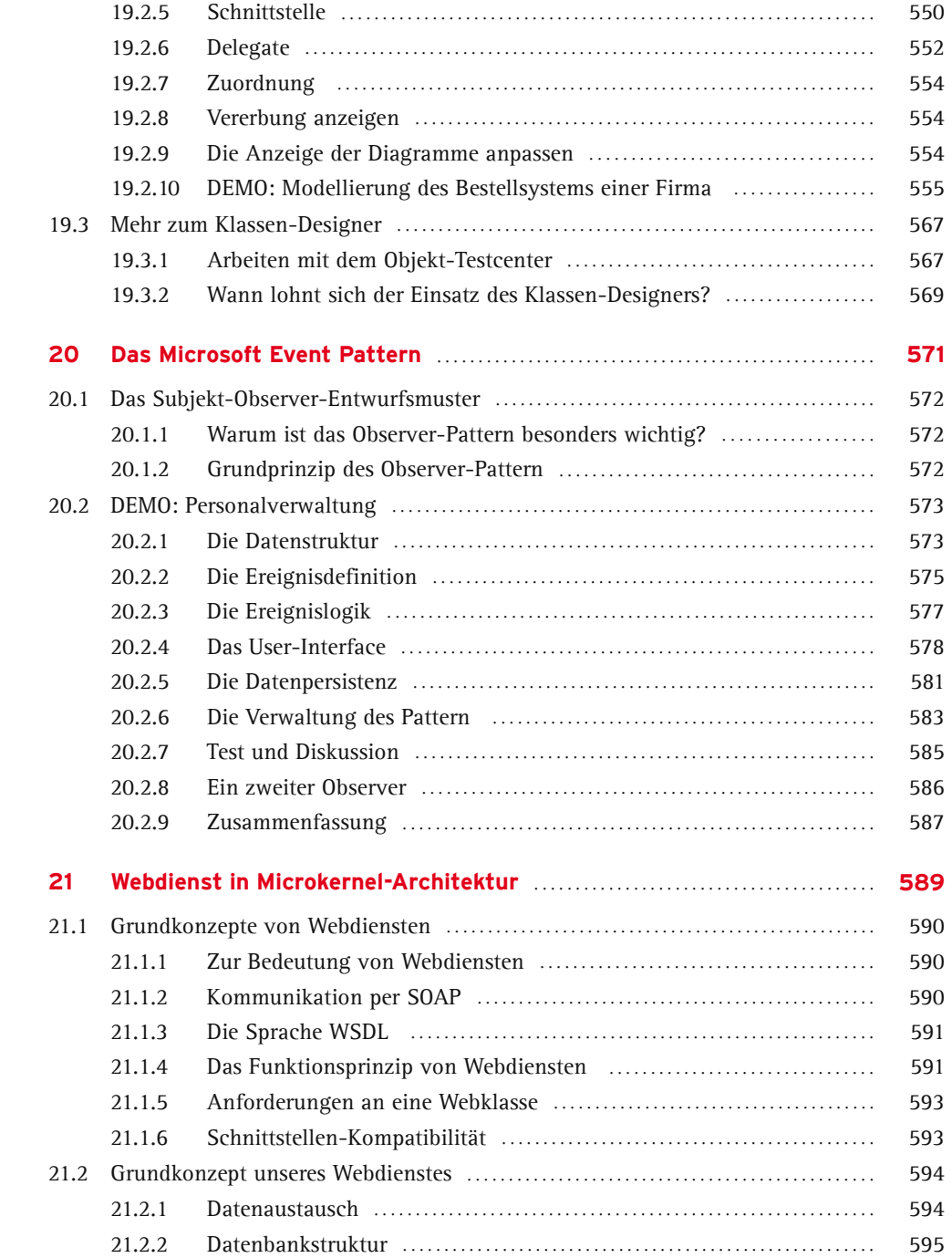

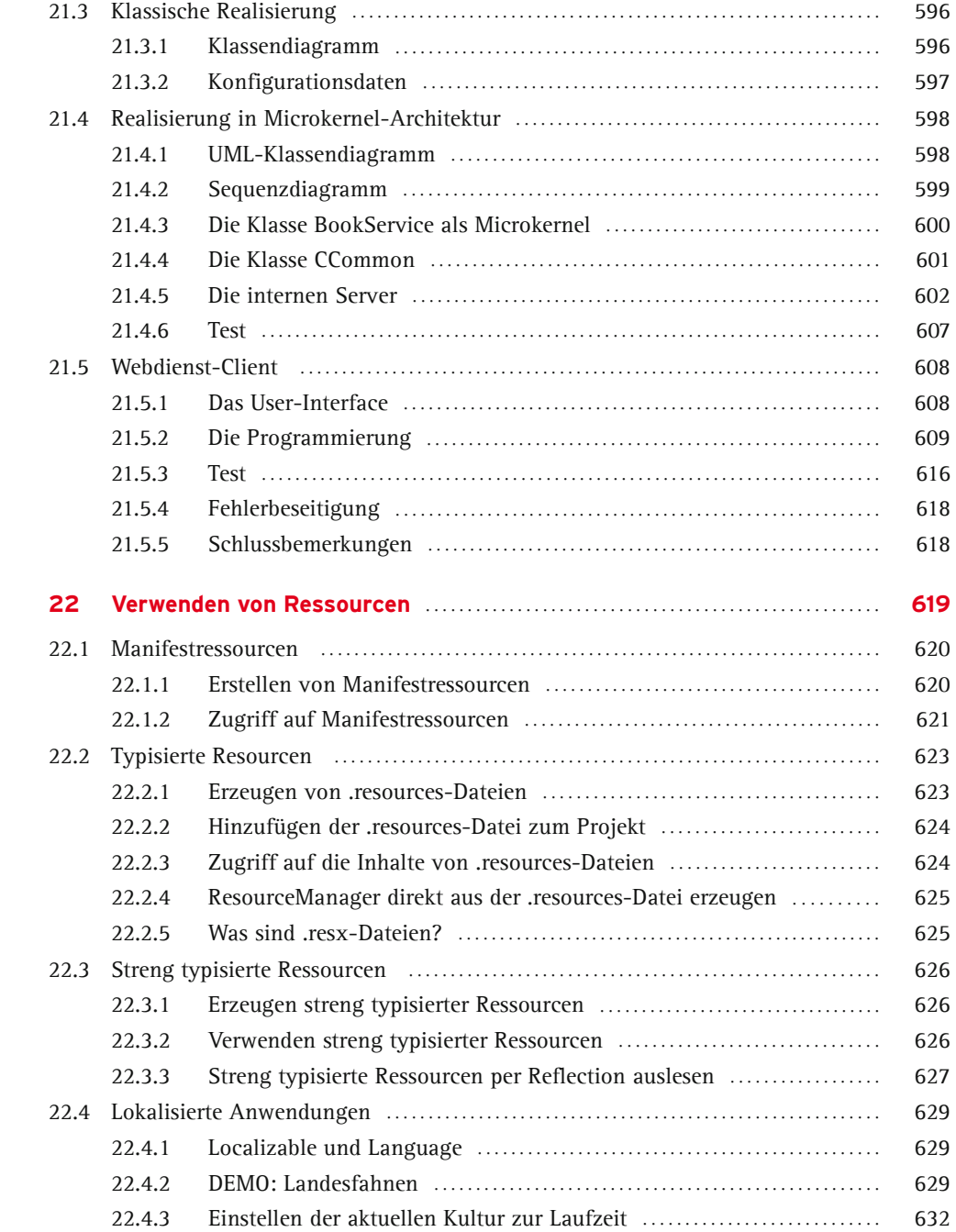

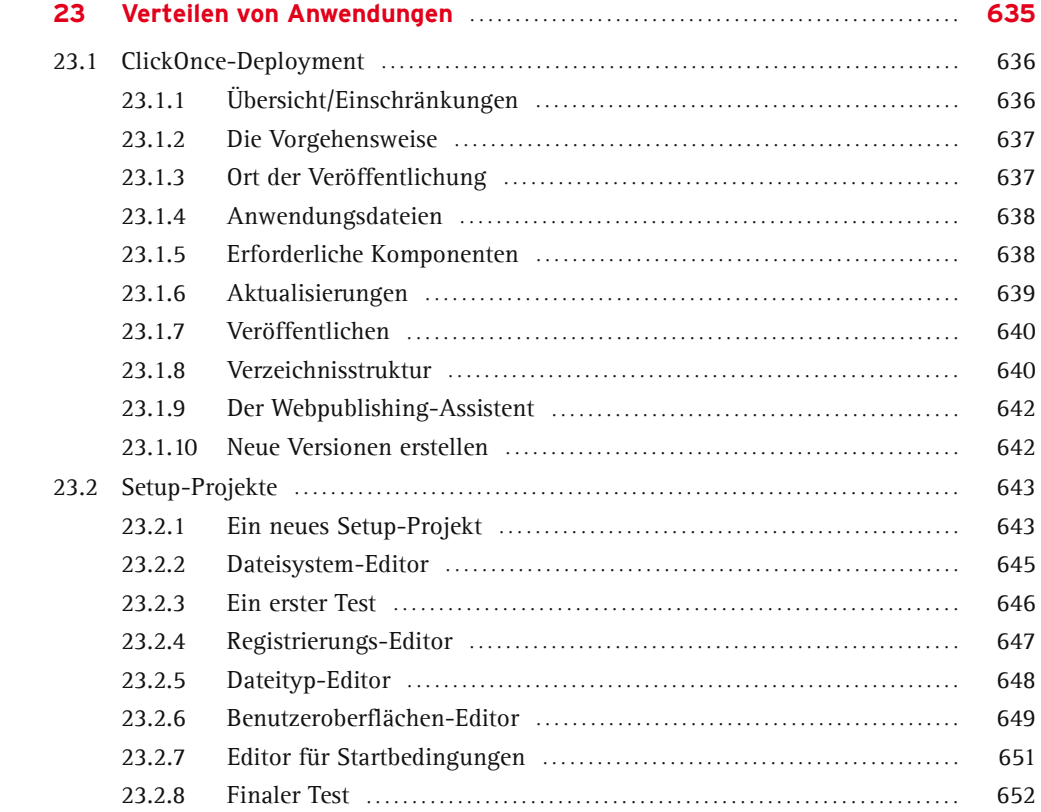

### **Teil IV: Rezepte/Lösungen**

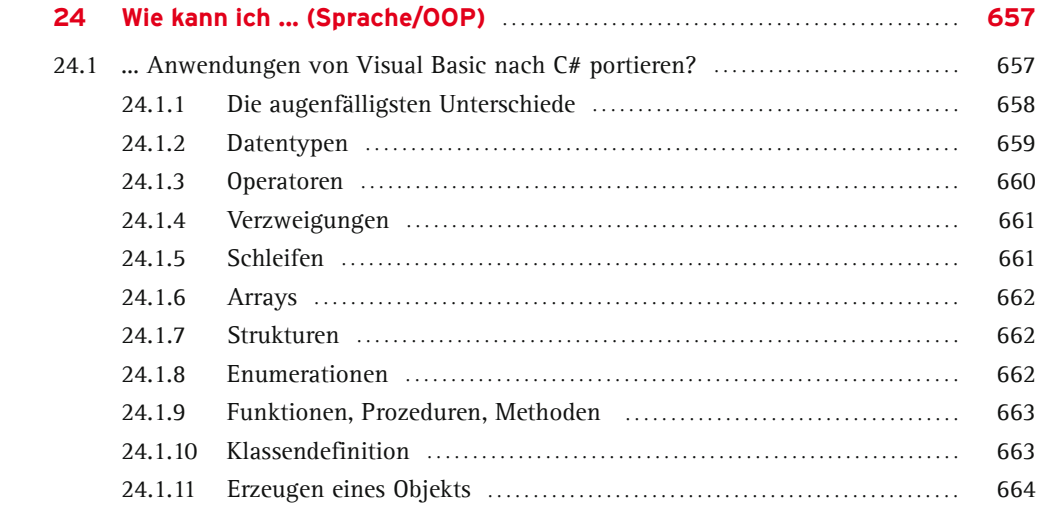

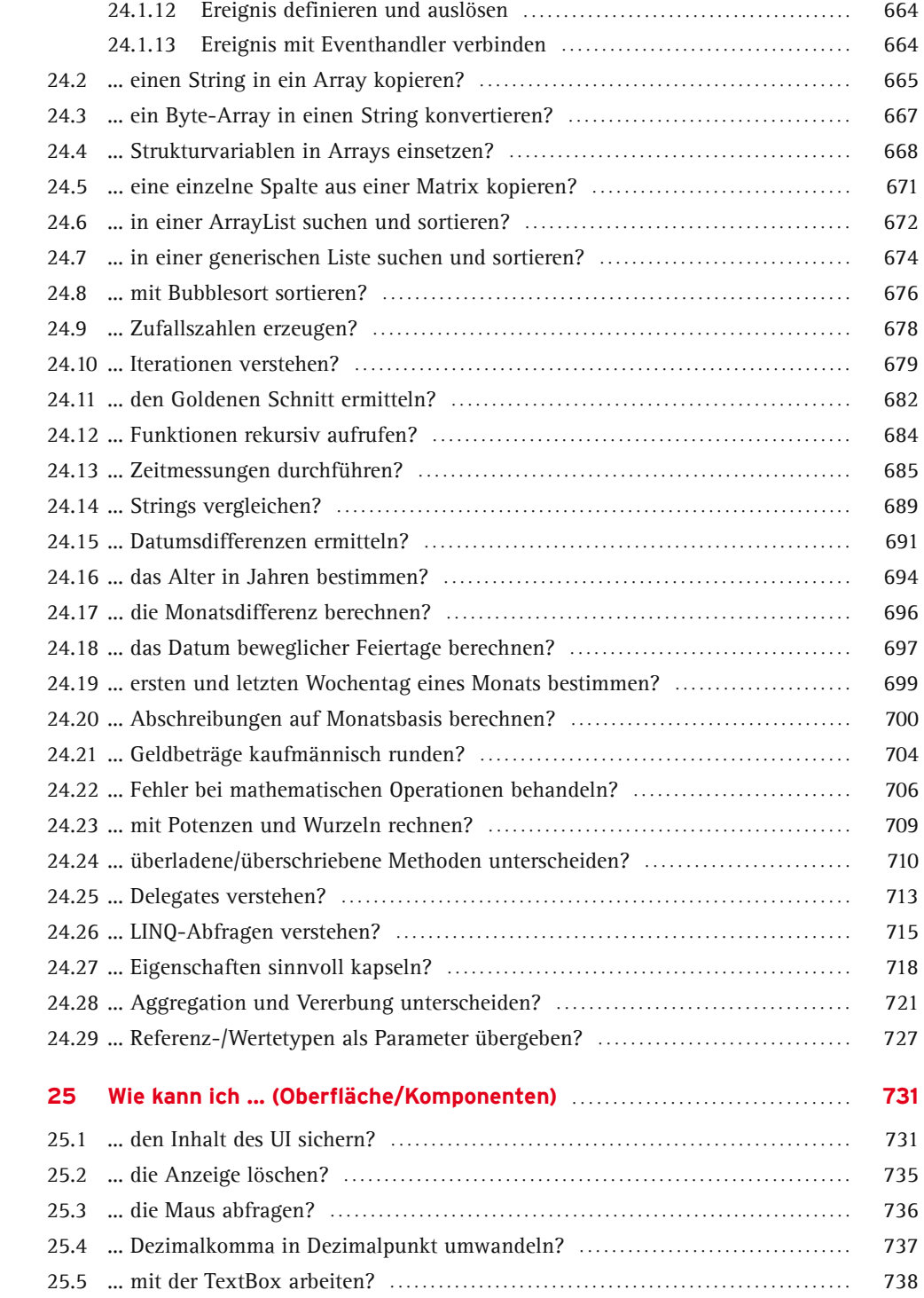

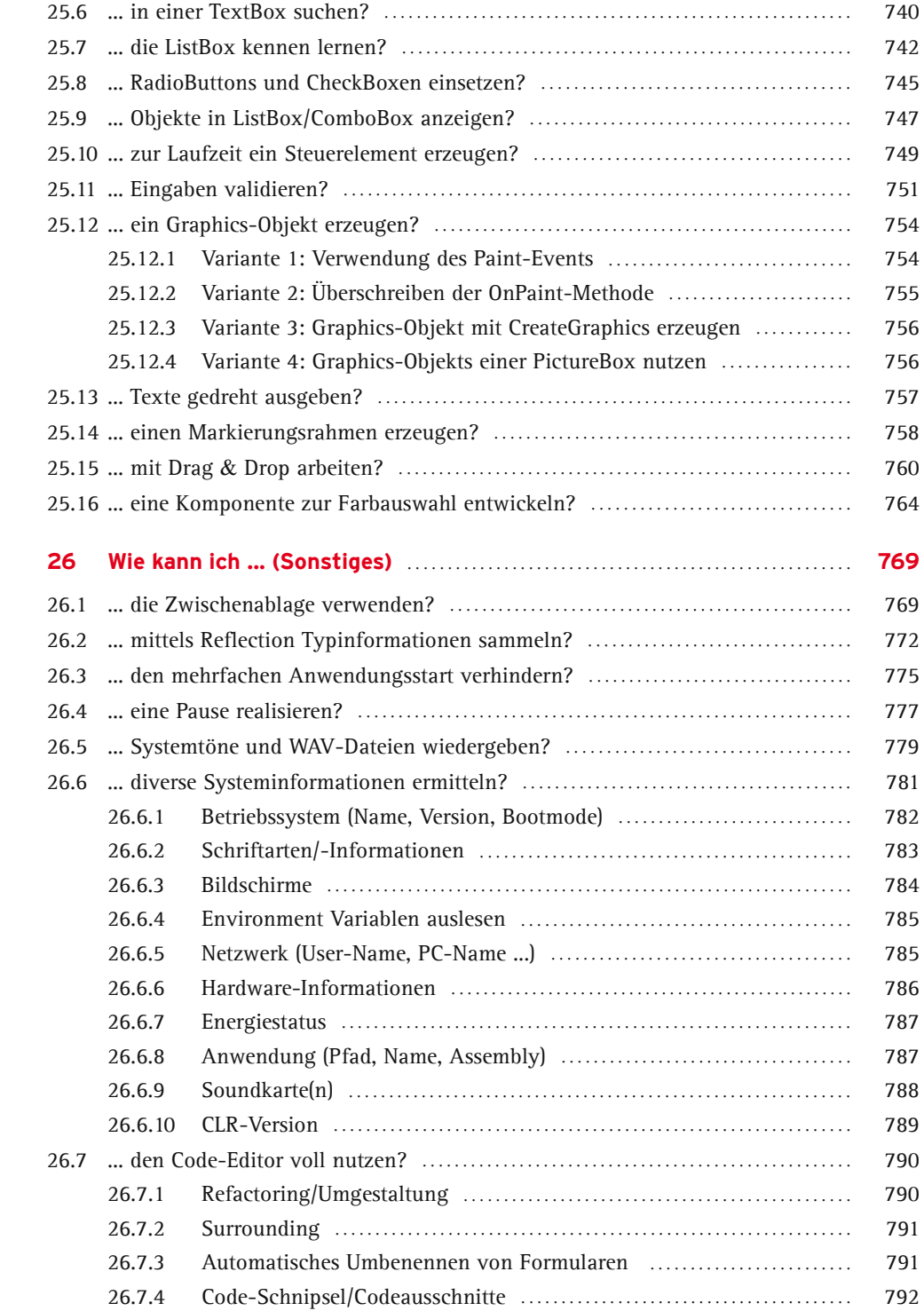

#### **Teil V: Komplexbeispiele**

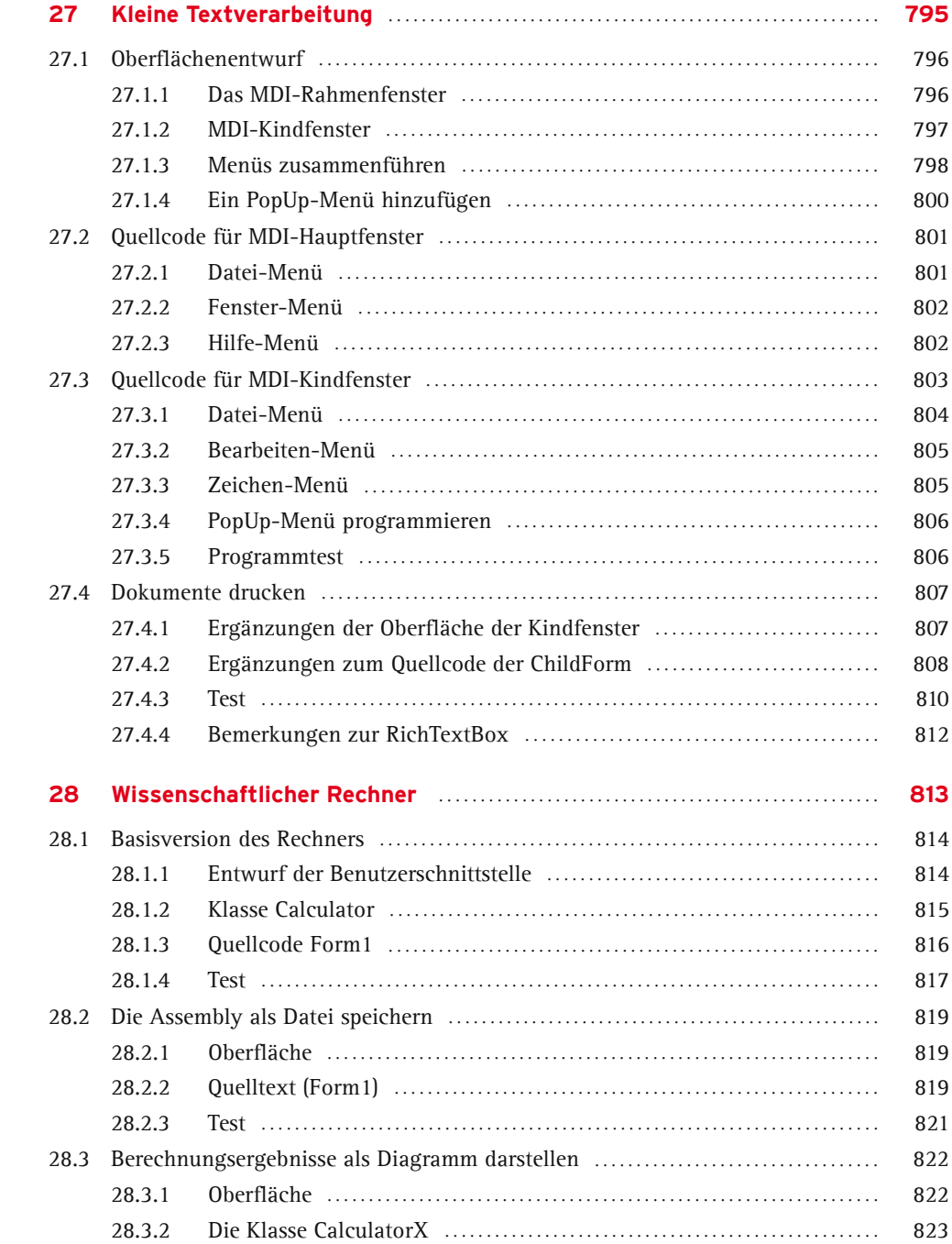

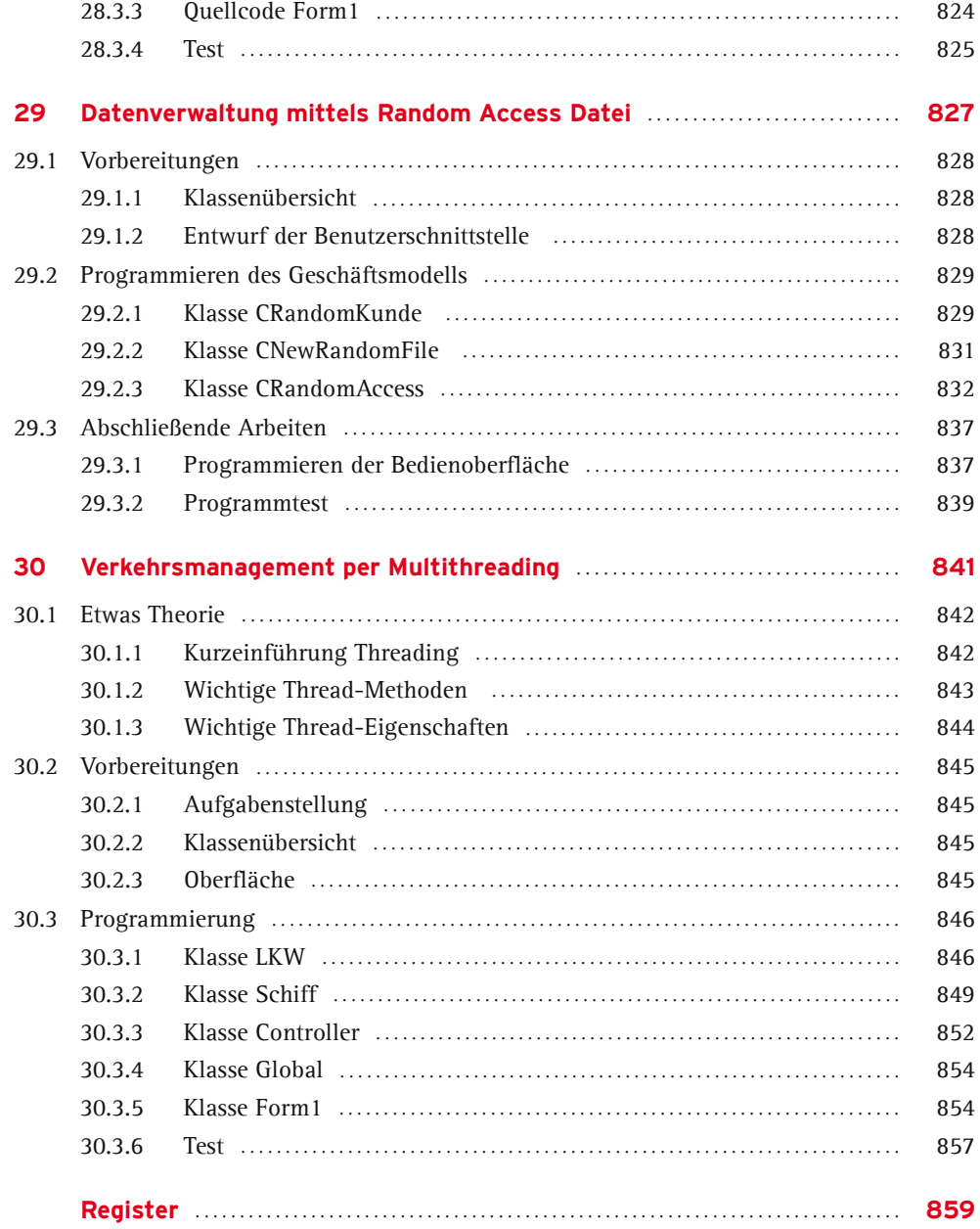